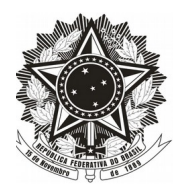

**MINISTÉRIO PÚBLICO DA UNIÃO ESCOLA SUPERIOR DO MINISTÉRIO PÚBLICO DA UNIÃO**

# **Orientações aos docentes**

Este manual tem por objetivo informar o docente a respeito dos recursos tecnológicos disponíveis na Escola Superior do Ministério Público da União (ESMPU), a fim de evitar incidentes ou problemas que costumam atrasar, prejudicar ou até inviabilizar a realização de uma atividade acadêmica.

#### **1. Planejamento da aula**

1.1 Recomenda-se ao docente dirigir atenção aos testes de arquivos, *softwares*, *sites*, aplicações *web*, equipamentos e recursos de Tecnologia da Informação (TI) a serem utilizados ou acessados. Esses testes devem ser realizados com antecedência, sob pena de surgirem problemas durante a realização da atividade acadêmica.

1.2 O docente deverá informar à Divisão de Infraestrutura Educacional (DINFRA) quais recursos tecnológicos serão necessários para ministrar a atividade.

1.3 É necessário que o docente comunique à DINFRA, com antecedência de 10 (dez) dias do início da atividade, que utilizará sistemas geridos por outros órgãos, a fim de que o setor mantenha entendimentos com a Secretaria de Tecnologia da Informação (STI) quanto à viabilidade de acesso e aos demais procedimentos técnicos.

1.4 O docente deverá estar ciente de que a ESMPU não é responsável pelo tratamento do sigilo exigido para o material das atividades acadêmicas que forem disponibilizados por meio do parque de equipamentos de TI.

# **2. Acesso à Internet**

2.1 A conexão à Internet por dispositivos pessoais, como celulares, *tablets*, *notebooks,* é permitida por meio da rede sem fio denominada "ESMPU\_Visitantes". Dispositivos móveis da ESMPU empregados em atividades acadêmicas também terão acesso à rede "ESMPU\_Visitantes". Para acessar essa rede, é necessário que cada usuário solicite ao Núcleo de Cerimonial da Escola uma senha de acesso individual (*voucher*), que terá validade de 60 (sessenta) horas.

2.2 Em princípio, docentes e discentes, assim como os demais usuários, terão acesso unicamente às mídias sociais em que a ESMPU tenha perfil oficial. O uso das mídias sociais na ESMPU pressupõe a observância ao documento intitulado *Guia de boas práticas do Conselho Nacional do Ministério Público (CNMP)*, disponível em: [http://www.cnmp.mp.br/portal/images/stories/cpcom/bancosdeideias/planosprojetos/Guia\\_de\\_boas\\_praticas.pdf](http://www.cnmp.mp.br/portal/images/stories/cpcom/bancosdeideias/planosprojetos/Guia_de_boas_praticas.pdf)

2.3 Em razão de regras de segurança e bloqueio de portas e serviços específicos, estabelecidas na rede interna da ESMPU, que interferem no acesso à Internet e de regras gerais fixadas por instituições e empresas para fins de acesso remoto a sistemas de informação, recomenda-se informar à DINFRA, com antecedência de 10 (dez) dias, a lista de *sites* que serão acessados durante a atividade acadêmica. Tal medida tem por finalidade a detecção e o equacionamento de eventuais restrições de acesso que estão na esfera de competência da STI ou o encaminhamento de pedido de providências para empresas provedoras de serviços de comunicação de dados. Os procedimentos adotados deverão estar em conformidade com as normas de segurança da ESMPU.

#### **3. Recursos disponíveis**

3.1 As salas de aula da ESMPU são equipadas com 4 (quatro) TVs LED 60" com entrada HDMI, sistema de som com alto-falantes de teto e microfones. Em virtude de restrições técnicas, não é possível transmitir vídeos para as TVs a partir de dispositivos *Android.*

3.2 Os auditórios Pedro Jorge I e II são equipados com projetor, telão, *notebook* e sistema de sonorização (mesa de som, caixas amplificadas e microfones).

3.3 O laboratório é equipado com projetor e 15 (quinze) computadores tipo *desktop,* incluído o computador destinado ao docente. O Núcleo de Cerimonial da ESMPU dispõe de 4 (quatro) *notebooks*.

3.4 Tanto os computadores tipo *desktop* quanto os *notebooks* contam com processador *intel core i5*, 4GB de memória RAM e mínimo de 160GB de armazenamento, além dos seguintes *softwares* instalados:

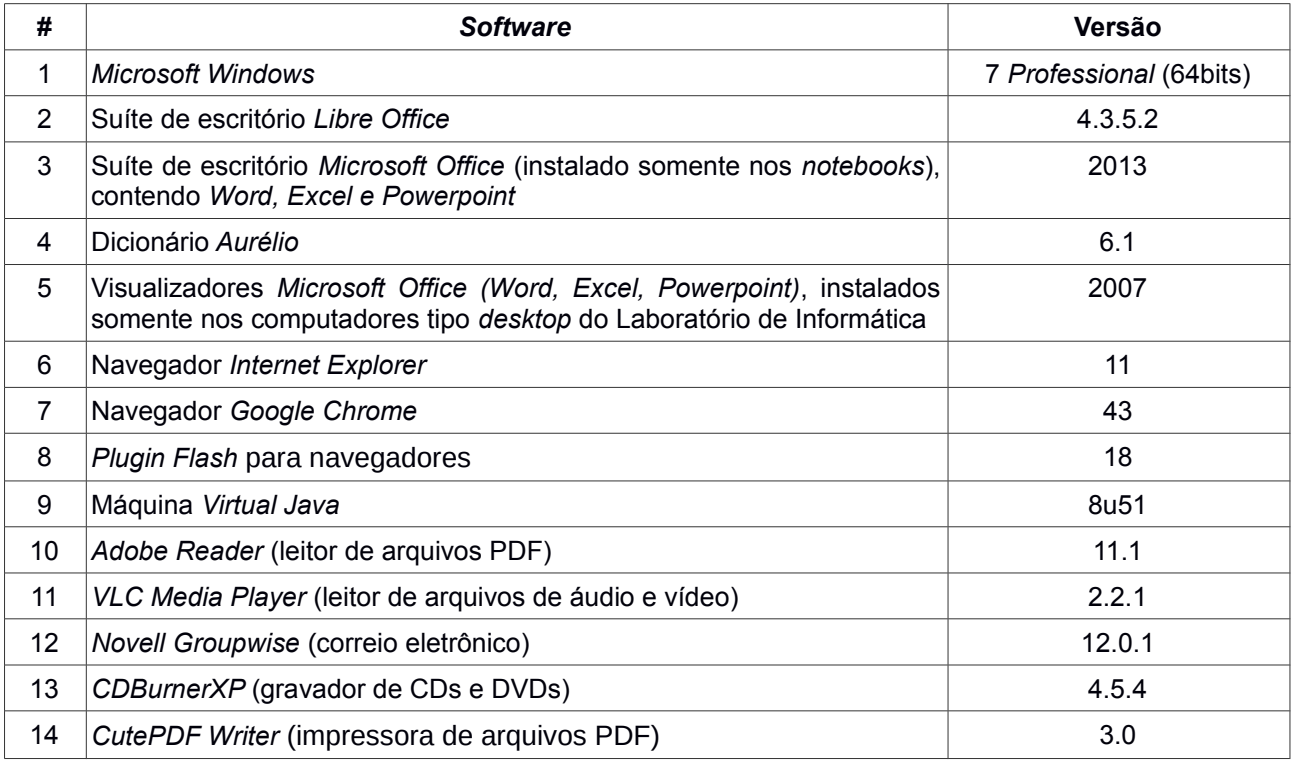

3.5 O corpo docente deverá observar *softwares* e serviços que constam na lista de recursos de tecnologia da informação da ESMPU. Em caso de necessidade de utilização de outros *softwares* e serviços que também sejam de interesse para a atividade acadêmica, recomenda-se consultar a STI por meio da DINFRA, pois pode ocorrer incompatibilidade do software pretendido com os recursos de TI disponíveis na ESMPU. Os telefones e o correio eletrônico para contato encontram-se descritos no título *Contatos e Telefones* (Anexo I deste documento).

3.6 Após o término da atividade acadêmica, recomenda-se que sejam feitas cópias dos arquivos de interesse, excluindo-se, na sequência, o conteúdo eventualmente gravado nos computadores da ESMPU, uma vez que esses equipamentos são formatados periodicamente, não sendo possível a posterior recuperação de arquivos que tenham sido armazenados.

#### **4. Armazenamento em Nuvem**

4.1 O docente poderá disponibilizar aos participantes, por meio de um disco virtual compartilhado, o acesso ao material didático da atividade acadêmica. Tal recurso está instalado nos equipamentos servidores de rede da ESMPU, podendo ficar disponível aos participantes via *Web*. O acesso ao material armazenado em nuvem ocorrerá por meio de um *link* seguro e criptografado na Internet, fornecido pela ESMPU ao docente. Para utilizar a ferramenta de armazenamento, o docente deverá fazer solicitação prévia à DINFRA.

#### 4.2 Orientações para envio de material:

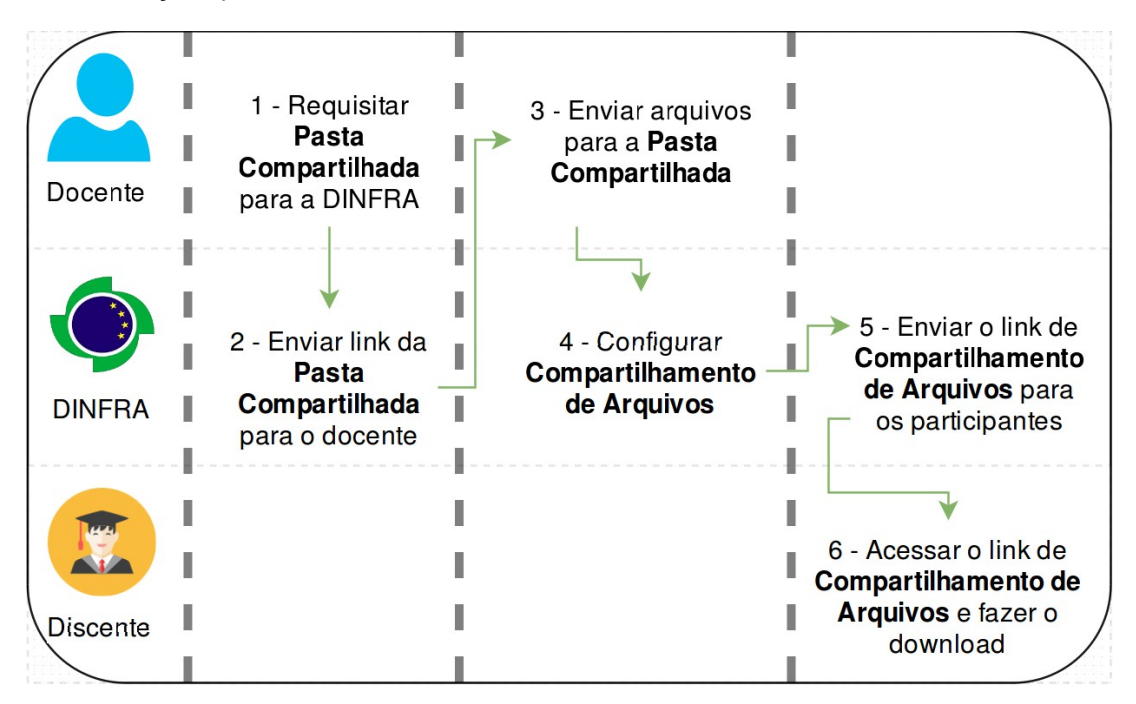

*Ilustração mostra as etapas do processo de compartilhamento de arquivos. A descrição de cada etapa acima numerada segue abaixo*

# 4.2.1 Orientações para docentes:

# 1. Requisitar à DINFRA a **Pasta Compartilhada**

O docente deverá entrar em contato com a equipe da DINFRA para requisitar o acesso a uma pasta compartilhada via Internet. Essa pasta tornará possível o envio fácil, seguro e centralizado de arquivos.

# 2. Enviar *link* da **Pasta Compartilhada**

A DINFRA enviará um *link* para o docente com o acesso à pasta compartilhada criada.

3. Enviar arquivos para a **Pasta Compartilhada**

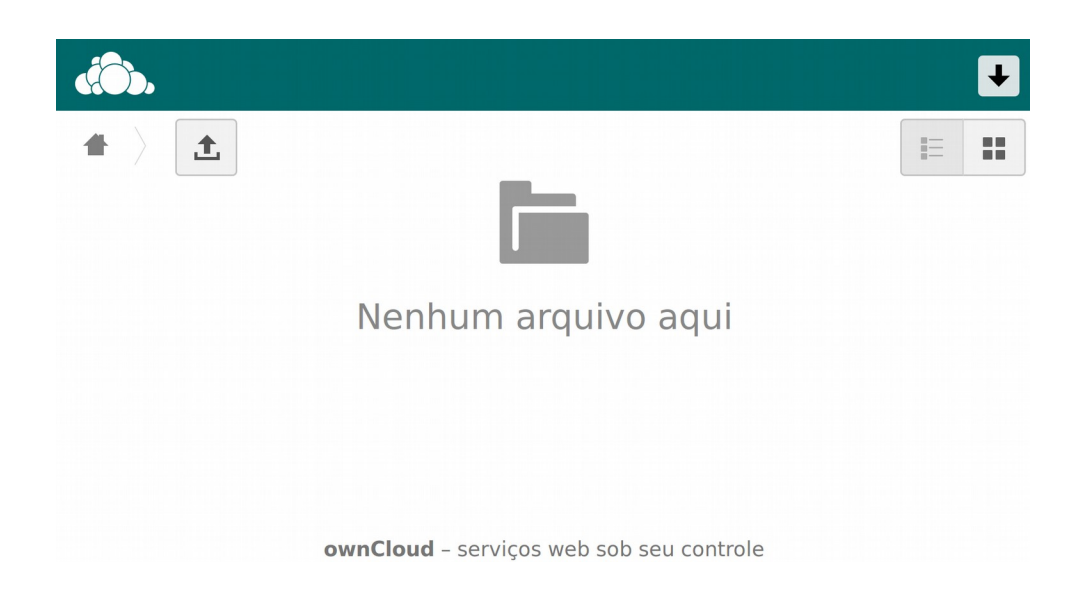

O Docente acessará o *link* da **Pasta Compartilhada** e realizará o *upload* dos arquivos que desejar compartilhar com os discentes do curso.

Para o envio de arquivos, é necessário:

- a) Acessar o *link* enviado pela DINFRA;
- b) Clicar no botão  $\begin{array}{c} \uparrow \end{array}$
- c) Selecionar o(s) arquivo(s) do computador a serem enviados;
- d) Confirmar a operação;
- e) Avisar a DINFRA do envio dos arquivos.
- 4.2.2 Competências da DINFRA:
	- 1. Configurar o **Compartilhamento de Arquivos** A DINFRA realizará a configuração do compartilhamento dos arquivos na plataforma *ownCloud*.
	- 2. Enviar o *link* de **Compartilhamento de Arquivos** para os discentes A DINFRA enviará um *link* aos discentes permitindo o acesso aos arquivos compartilhados.

4.2.3 Orientações para o discente:

Acessar o link de **Compartilhamento de Arquivos** e fazer o *download*

O participante acessará o *link* de compartilhamento de arquivos recebido e deverá clicar no botão "**Baixar**" para fazer o *download* dos arquivos.

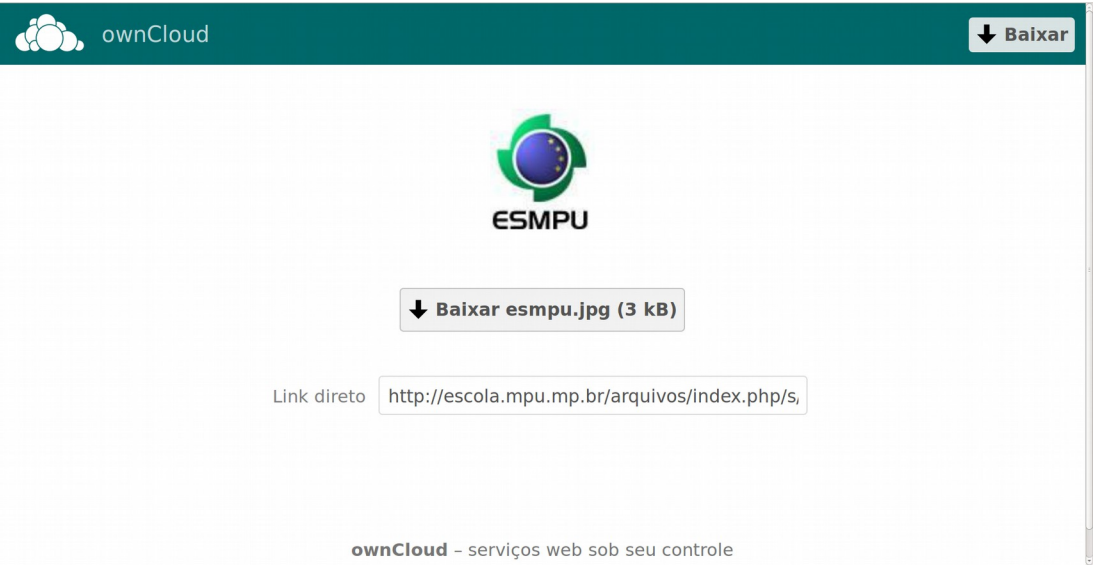

4.2 Mais informações podem ser obtidas com a DINFRA pelo *e-mail* [nea@escola.mpu.mp.br](mailto:nea@escola.mpu.mp.br) ou pelos telefones (61) 3313-5137, 5196 e 5163.

# **ANEXO 1**

#### **Contatos e Telefones**

Escola Superior do Ministério Público da União (ESMPU) – [www.escola.mpu.mp.br](http://www.escola.mpu.mp.br/) 

Secretaria de Tecnologia da Informação (STI) – (61) 3313-5389 / *e-mail*: [informatica@escola.mpu.mp.br](mailto:informatica@escola.mpu.mp.br)

Divisão de Atendimento ao Usuário de TI – (61) 3313-5393

Secretaria de Infraestrutura e Logística Educacional (SEDUC) – (61) 3313-5137 / *e-mail*: [dipe@escola.mpu.mp.br](mailto:dipe@escola.mpu.mp.br)

 Divisão de Infraestrutura Educacional (DINFRA) – (61) 3313-5137, 5196 e 5163 *e-mail*: [nea@escola.mpu.mp.br](mailto:nea@escola.mpu.mp.br)

\*\*\*\*\*\*\*\*\*\*